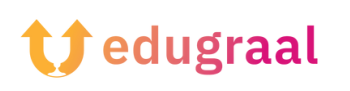

# **Strumenti Pedagogici Guida al software**

## **Book Creator**

### **Categoria: Creazione di ePub**

#### **Descrizione dello strumento:**

Book Creator è un tool digitale progettato per l'ambito educativo che consente di creare libri esportabili in diversi formati: EPUB, PDF e video. Può essere scaricato come applicazione per tablet iPad e utilizzato online tramite il browser Chrome all'indirizzo: <https://app.bookcreator.com/> .

L'ePub3 (versione attuale) è un formato che consente la creazione di libri digitali, anche chiamati ebook. Permette l'integrazione di audio, video, collegamenti ipertestuali, immagini e interattività, nonché il riconoscimento vocale. Questo tipo di libro digitale è accessibile anche ai non vedenti ed è disponibile su computer, tablet o telefono grazie a un'applicazione di lettura.

#### **Dove è accessibile?**

L'ePub può essere letto senza connessione Internet ed è compatibile con le seguenti applicazioni:

- Apple Books (per dispositivi Apple)
- Readium (per computers)
- Lis-a (per dispositivi Android)

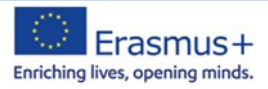

#### **Prima di iniziare**

La creazione di un account creerà automaticamente una libreria personale e fornirà accesso a strumenti di creazione e pubblicazione online.

A differenza dell'applicazione per iPad, che non richiede una connessione Internet, è necessaria una connessione per utilizzare lo strumento su Chrome.

La versione di base è gratuita, mentre la versione a pagamento offre uno spazio di archiviazione dei libri maggiore e la possibilità di lavorare simultaneamente sullo stesso libro.

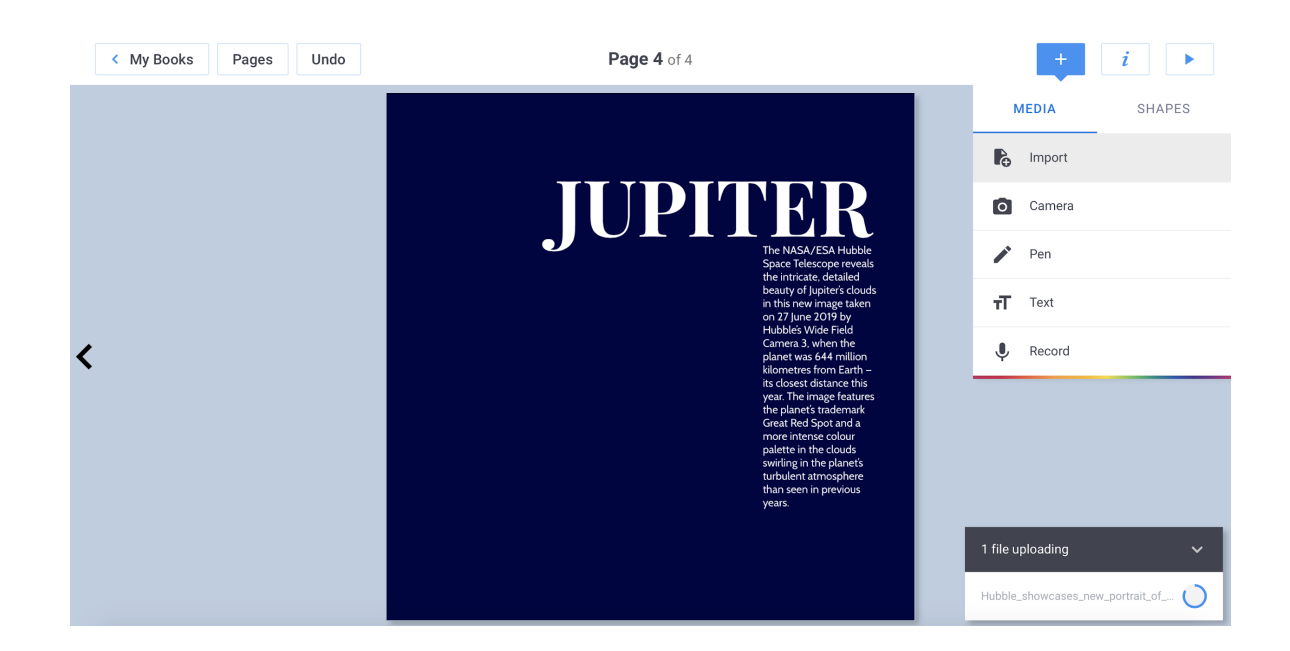

Panoramica del software

**Link alla guida:** <https://youtu.be/TPrt8W-UStg>

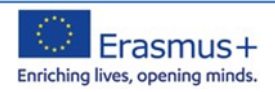